## **INF2170**

## Examen Final, Automne 1999 Ni documents ni calculatrices

1. (4 points) Quelle est l'utilité du complément à deux?

Le complément à deux permet une représentation simple des nombres entiers positifs et négatifs. De plus, il permet une implantation simple, au niveau materiel, d'un additionneur unique capable de traiter les nombres en complement a deux et en binaire pur.

2. (6 points) Soit d0 contenant un nombre point-flottant en précision simple, que fait le code suivant?

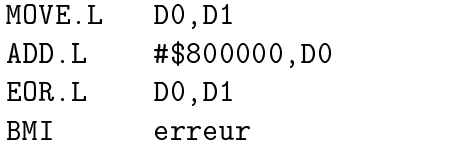

Ce code additionne 1 à l'exposant, et vérifie que la valeur originelle n'était pas infinie.

3. (9 points) Définir le plus précisément possible les termes suivants.

- pipe-line :mecanisme au niveau materiel permettant un parallélisme d'exécution des instructions.
- $\bullet$  antémémoire : mémoire se trouvant entre l'UCT et la mémoire centrale permettant de réduire la latence de réponse de la mémoire centrale.
- interruption : mecanisme permettant un arr^et coordonne du processus en exécution pour répondre à une requête externe ou un événement exceptionnel interne généré par le processeur lui-même. L'interruption est suivi par un appel, effectué par le matériel lui-même, à une sous-routine de service.

4. (10 points) L'extrait de programme ci-dessous, tire d'un programme de tri bulle, montre une boucle interne. Supposez que la touche + de votre clavier soit cassee et que vous ne puissiez plus taper de signe +; modiez ce segment de programme pour qu'il fonctionne quand m^eme sans signe plus.

```
-2precedent
         EQU
         move.w D1, D2 ; boucler
boucle: cmpm.w (a0) +, (a1) + ; comparer a[j] et a[j+1]
         bge test ; si a[j+1] < a[j]move.w precedent(a0),d3 ; ichanger
         move.w (a0),precedent(a0)
         move.w d3,(a0)moveq #faux, d0
                                   enordre = fauxfin boucl
test:
         dbra
test: dbra D2,boucle ; fin boucl
```
Solution. Il suffit de remplacer cmpm.w par trois instructions.

```
cmp.w (a0), (a1)lea (2,a0),a0
lea (2,a1),a1
```
Notez le fait essentiel que l'instruction lea ne modifie pas les bits du ccr. Ainsi, cette instruction peut ^etre inseree apres l'instruction cmp sans perturbe les bits testes par l'instruction bge.

o. Tro bonnes) Ecrivez un sous-programme Octal qui, etant donne une valeur entière sur 32 bits située dans le registre d0, produise la représentation octale de la valeur en caractères ASCII dans une zone de mémoire de 11 caractères dont l'adresse est contenue dans le registre a0.

6. (10 points) Le sous-programme Facture, presente dans les notes de cours, recoit en guise de parametre une adresse dans le registre a1. Cette adresse est celle d'une zone memoire de trois longs mots, chacun de ces longs mots contenant lui-m^eme une adresse. L'adresse comprise dans le premier long mot est celle d'une zone de cinq mots mémoires comprenant chacun un code entier. L'adresse comprise dans le second long mot est celle d'un mot mémoire comprenant une valeur entière correspondant à une durée. L'adresse comprise dans le troisieme long mot est celle d'un mot memoire ou l'entier résultat du traitement doit être rangé.

Ecriv ez les instructions du sous-programme Facture permettant de recuperer les cinq codes et la durée, ainsi que l'instruction permettant de ranger le résultat (que vous supposerez se trouver dans d0) à l'endroit prévu.

8. (12 points) Le code ci-dessous a été extrait du livre de Ford et Topp; il effectue une opération sur une chaîne de caractères. Laquelle? Commentez

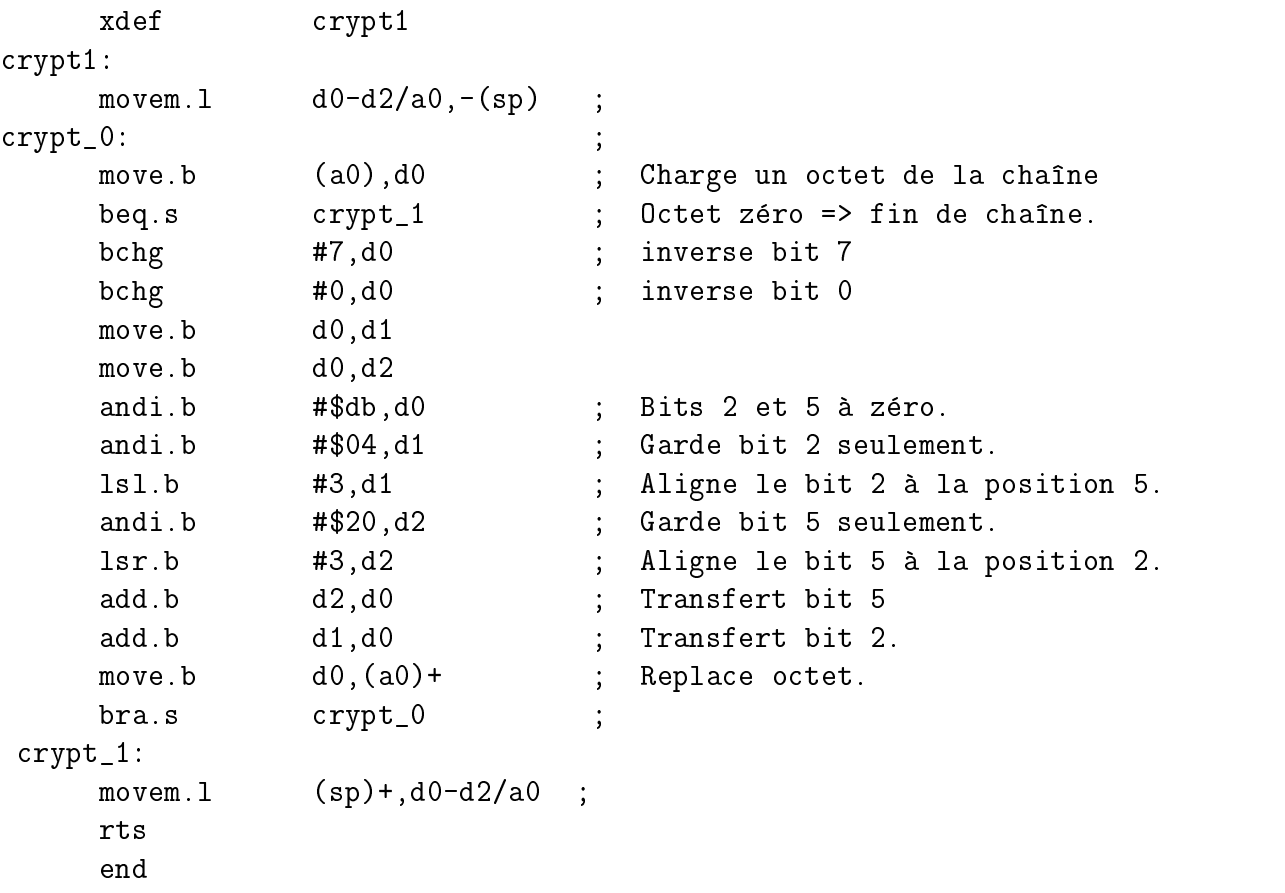

Tous les octets de la chaîne sont modifiés en appliquant les deux transformations suivantes. La premiere transformation inverse les bits 0 et 7 ; la seconde, interchange les bits 2 et 5. Il y a en quelque sorte un encryptage de la cha^ne, car ces operations sont réversibles.

9. (17 points) Un coefficient binômial est calculé de la façon suivante.

$$
C(n,k) = C(n-1,k-1) + C(n-1,k); C(n,0) = 1; C(n,n) = 1
$$

Le pseudocode pour résoudre ce problème est le suivant.

Binomial (n, k : Entier): Entier si k = 0 retourner 1 sinon si k = n retourner 1

## sinon retourner Binomial (n-1, k-1) + Binomial (n-1, k) Fin Binomial

Ecriv ez la fonction assembleur equivalente. 10. (14 points) Voici un appel de fonction :

SUBA.L #2,sp PEA tableau  $M0VE.W$  DO,  $-(sp)$ JSR fouille MOVE.W (sp)+,D0

Ecriv ez le code de la fonction fouille qui cherche la valeur empilee avant l'appel à l'intérieur du tableau, dont l'adresse a, elle aussi, été empilée. Le tableau contient 200 mots indexés de 1 à 200. La fonction retourne le premier indice du tableau contenant la valeur recherchée. Si l'élément n'est pas dans le tableau alors la fonction retourne zéro.